# Thème 14 Liaisons chimiques

Structure de Lewis

Formes moléculaires

Polarité des molécules

http://www.media.pearson.com.au/schools/cw/au\_sch\_derry\_ibchl\_1/int/vseprBasicConfigs/vsepr.html

 $Br$   $Cl<sub>4</sub>$ 

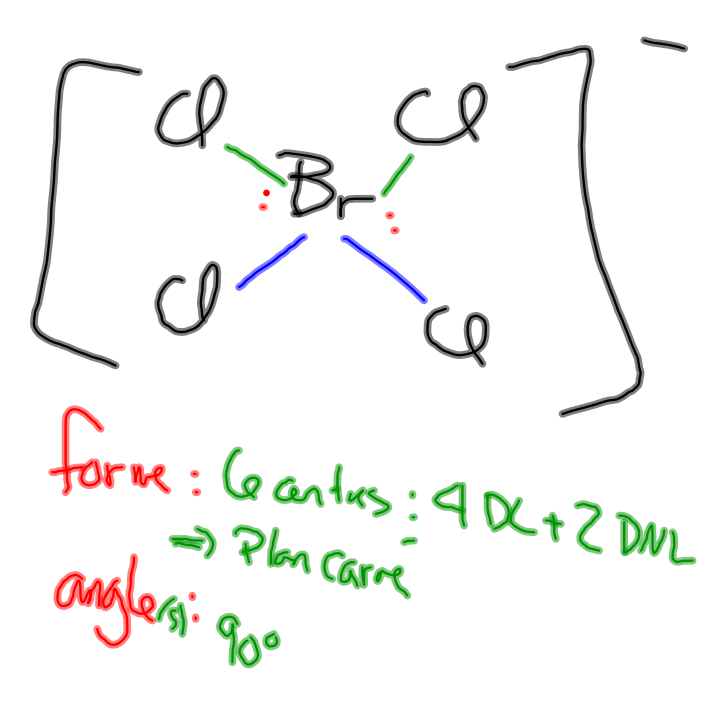

 $néuss - 140$  $\tilde{\epsilon}$   $v_{\epsilon}$  $(S5 + 1)$  $2 |ia_{1255}|$  $mm_{42}$  2  $li$ ;  $sms$   $l$   $4e$ novulu Urbre<br>Pour Br = 12 é

#### Exemples

1. Combien y a-t-il de centres de charges négatives dans les figures géométriques suivantes :

a) planaire carré b) octaédrique c) pyramide carré

d) bipyramide triangulaire e) linéaire

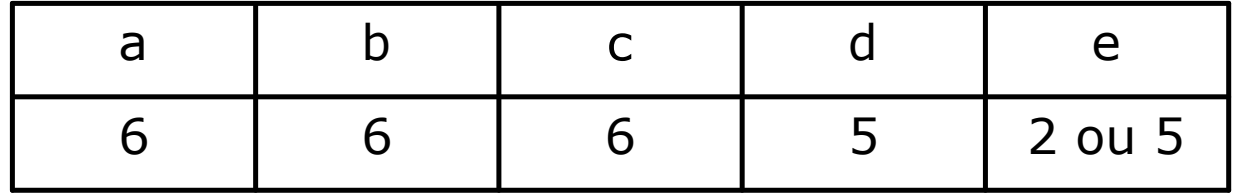

2. Prédis la forme et donne le ou les angles de liaisons des molécules ou ions suivants :

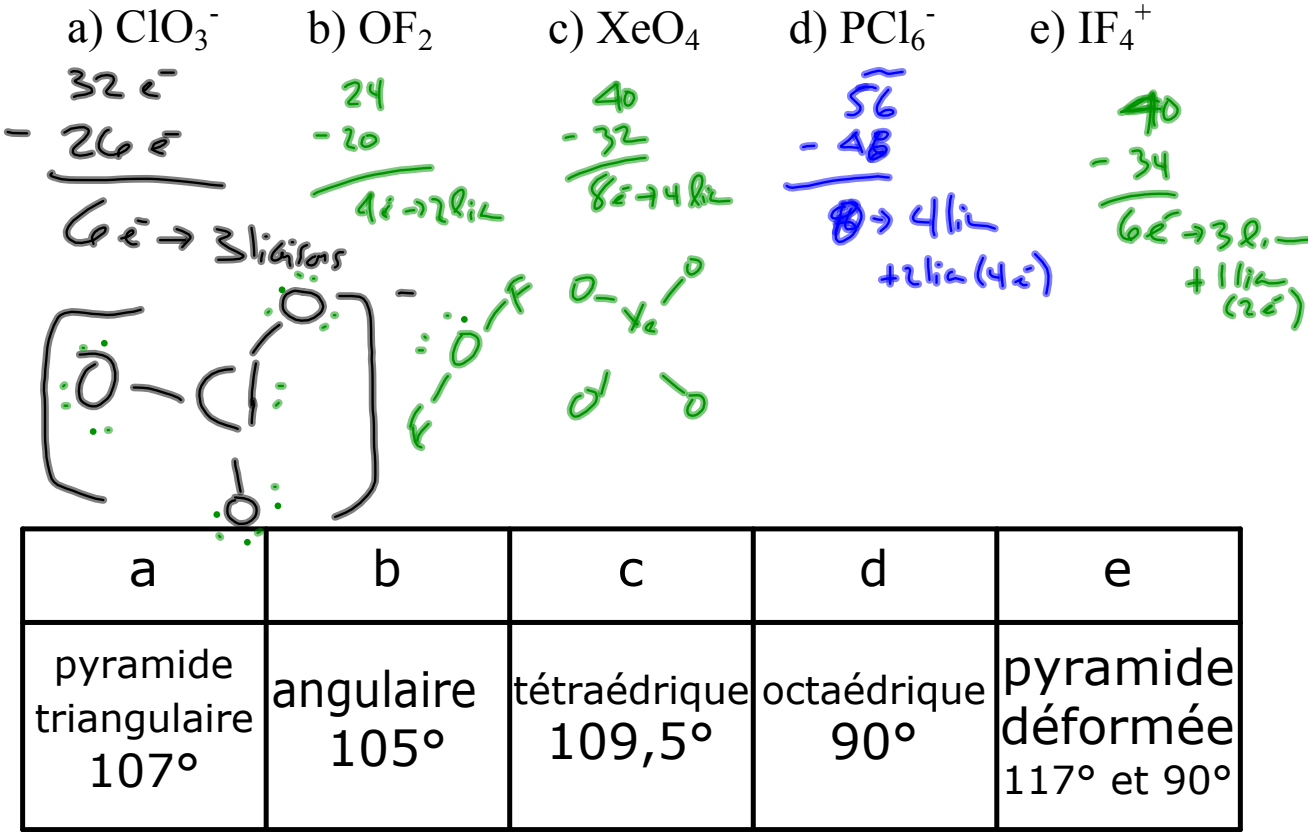

Questions à choix multiples de type BI

- 1. Quelle molécule à la forme planaire carrée?
- A.  $XeO_4$  B.  $XeF_4$  C.  $SF_4$  D.  $SiF_4$
- 2. Quelle est la forme de l'espèce chimique suivante :  $\text{ICl}_4$ ?
- A. pyramidale B. planaire carrée
- C. tétraédrique D. octaédrique
- 3. Quel est le plus petit angle de liaison dans la molécule PF<sub>5</sub>?<br>A. 90° B. 109,5° C. 120° D. 180° B.  $109.5^{\circ}$  C.  $120^{\circ}$  D.  $180^{\circ}$

 $.11$ 

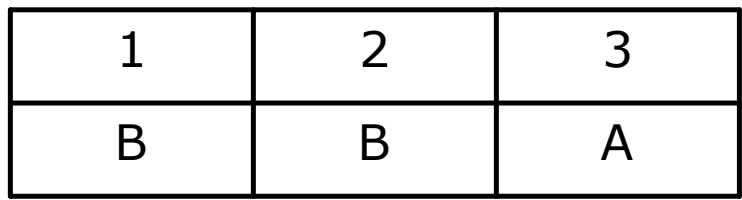

# **HYBRIDATION**

### LIAISONS SIGMA  $(\sigma)$  ET LIAISONS PI(π)

DÉLOCALISATION

### Le modèle de la liaison de valence

Recouvrement d'orbitales dans trois molécules diatomiques 74 pm

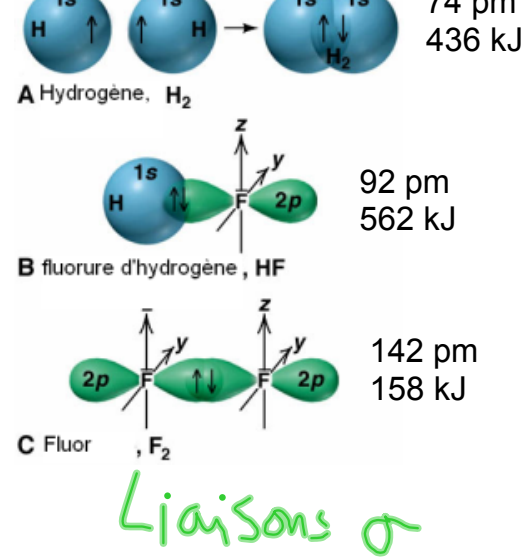

• les structures de Lewis ne peuvent pas expliquer les forces/longueurs relatives des liaisons covalentes (chaque liaison est tout simplement deux électrons partagés entre deux atomes)

• pour aller au-delà de la théorie de Lewis, on utilise le modèle de la liaison de valence (modèle LV)

• le modèle LV décrit la liaison covalente comme le recouvrement d'orbitales atomiques et les deux électrons (de spins opposés) se situent surtout dans cette région de recouvrement

### Le modèle de la liaison de valence

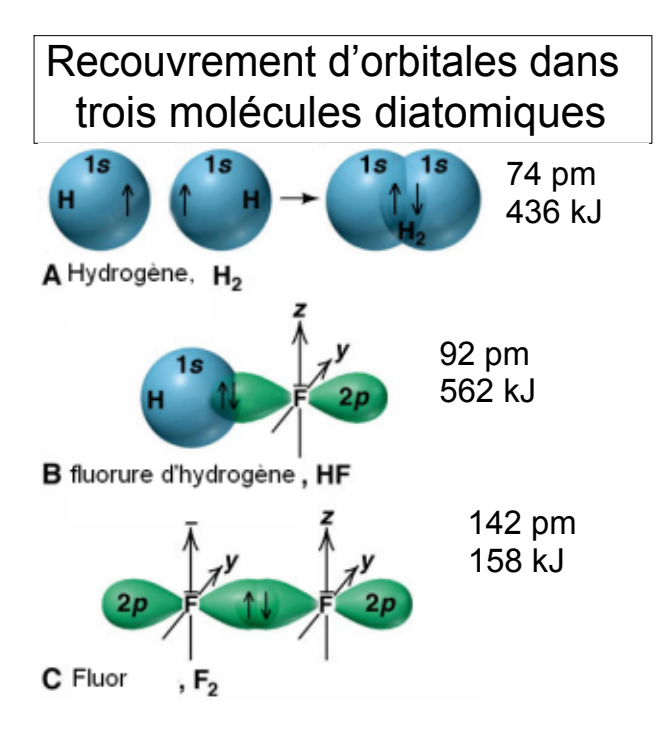

- pour le  $H_2$ , on a le recouvrement de deux orbitales 1s, une de chaque H
- pour le HF, on a le recrouvrement d'une orbitale 1s sur l'H et d'une orbitale 2p sur le F
- pour le  $F_2$ , on a le recouvrement de deux orbitales 2p, une de chaque F
- la force et la longueur d'une liaison covalente dépendent de la nature des orbitales qui se recouvrent

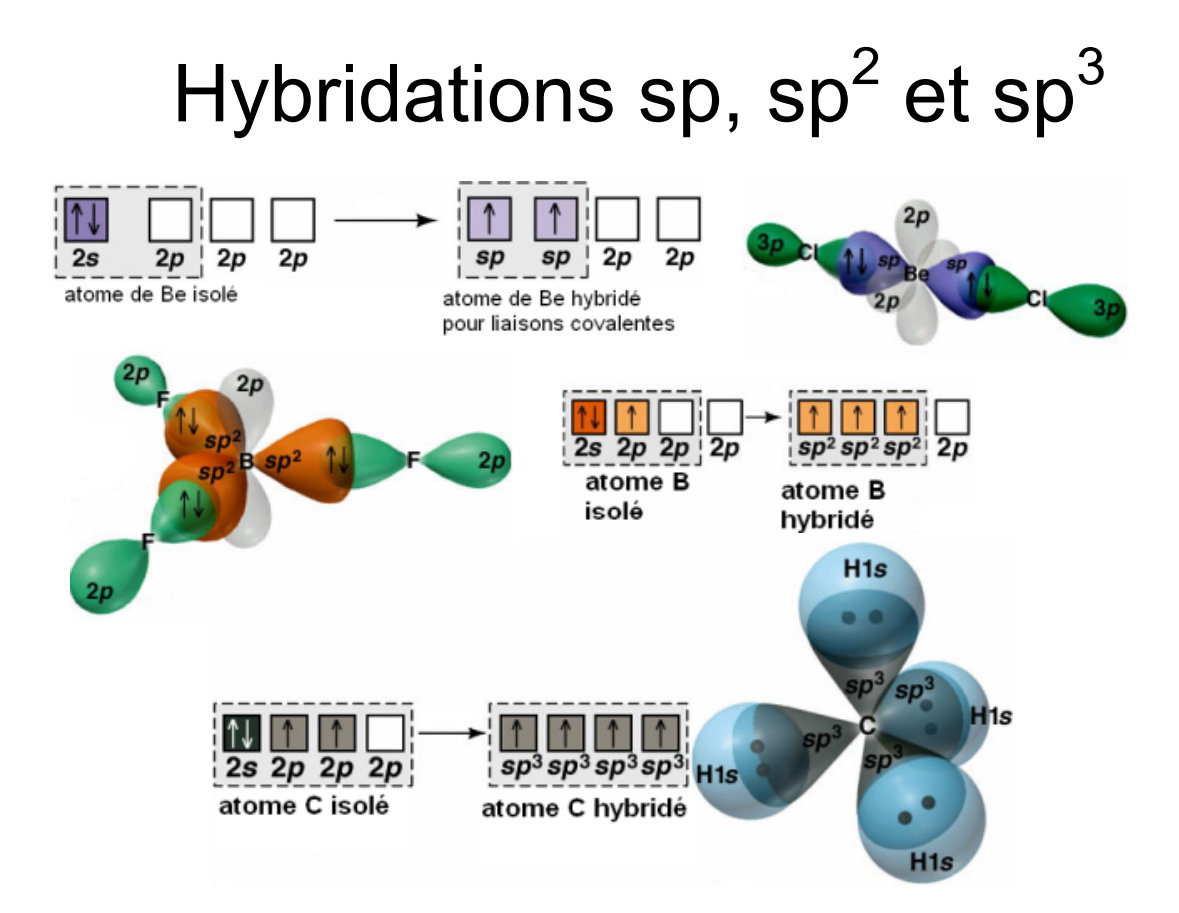

#### Démonstration de la création des orbitales hybrides

http://www.media.pearson.com.au/schools/cw/au\_sch\_derry\_ibchl\_1/int/spHybridization/spHybridization.html

#### Formation des orbitales hybrides + formes

http://www.mhhe.com/physsci/chemistry/essentialchemistry/flash/hybrv18.swf

### L'hybridation

• le concept d'hybridation est utilisé pour expliquer les géométries observées,

i.e., on n'utilise pas l'hybridation pour prédire une géométrie

- le concept d'hybridation ne s'applique pas aux atomes isolés (on l'utilise pour expliquer le schéma des liaisons dans une molécule)
- l'hybridation est la combinaison d'au moins deux orbitales atomiques nonéquivalentes et les orbitales hybrides produites sont très différentes des orbitales atomiques pures

• le nombre d'orbitales hybrides formées est égal au nombre d'orbitales atomiques pures qui participent à l'hybridation

• l'hybridation nécessite un apport d'énergie qui est compensé par l'énergie libérée durant la formation des liaisons

• les liaisons covalentes dans les molécules polyatomiques sont formées par le recouvrement d'orbitales hybrides ou d'orbitales hybrides et d'orbitales non hybrides (les liaisons obtenues suite à l'hybridation ne s'écartent pas du modèle de la liaison de valence)

# Déduction de l'hybridation d'un atome central

### $Ex_1$ : Hg dans HgCl<sub>2</sub>

Lewis : Hg 2é val et Cl 7é val → Cl-Hg-Cl

Pas de DNL pour Hg, donc linéaire  $\rightarrow$  sp

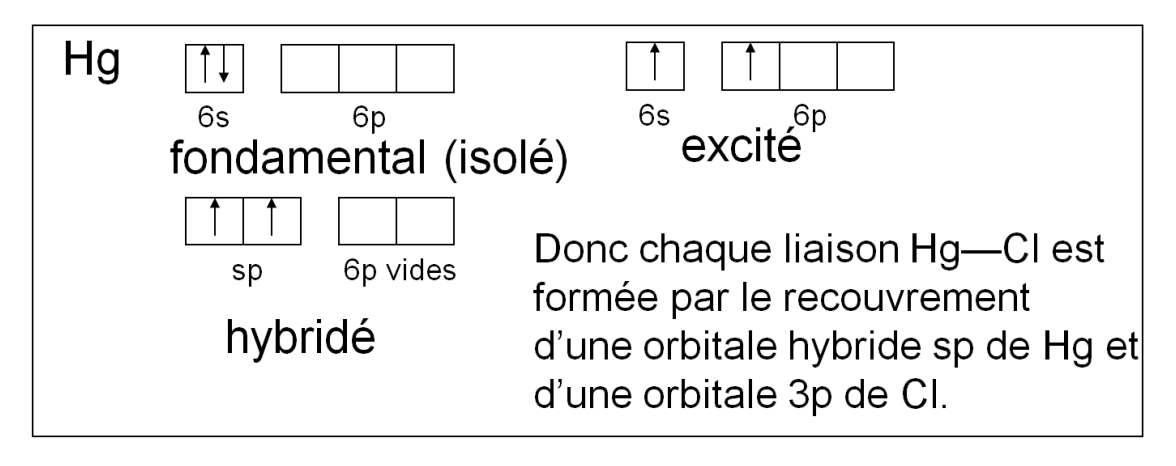

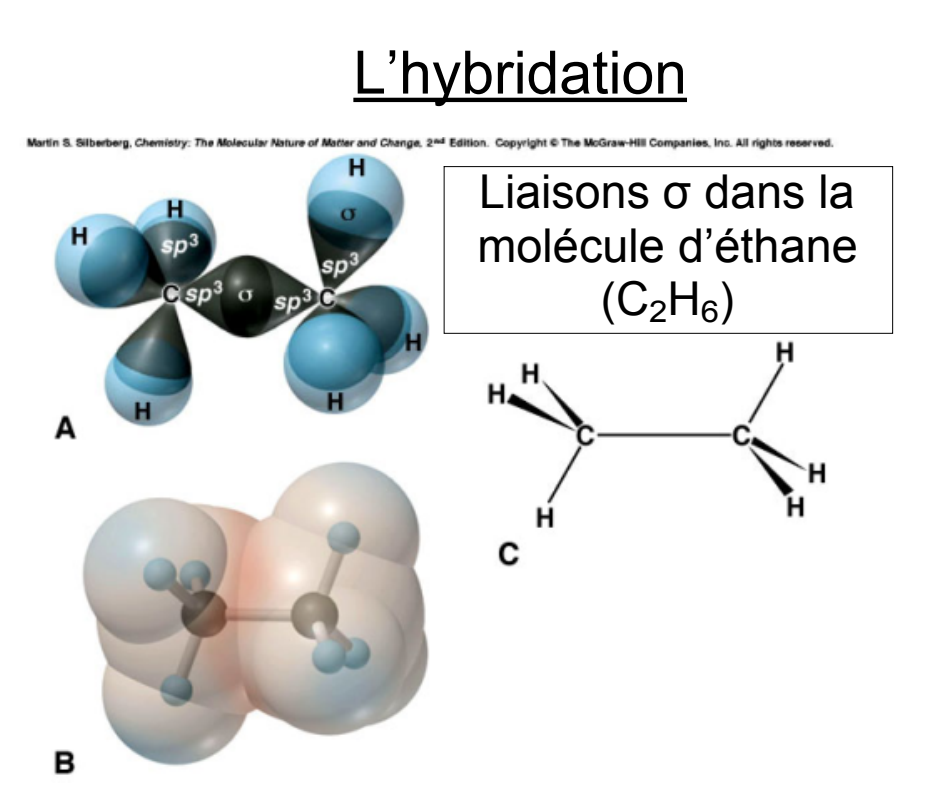

• dans une molécule avec plus d'un atome central, l'hybridation peut être utilisée pour décrire les liaisons autour de chaque atome central

#### L'hybridation dans les molécules qui contiennent des liaisons doubles et triples

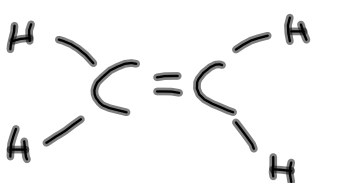

Hybridation sp<sup>2</sup> de l'atome de carbone

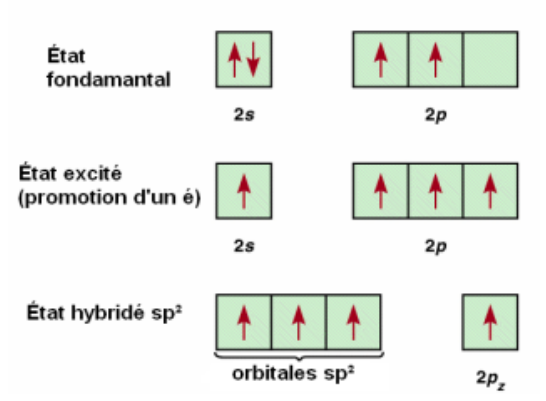

- le concept d'hybridation est également utile dans le cas des molécules qui ont des liaisons doubles et triples
- prenant l'éthylène  $(C_2H_4)$  comme exemple:
- on a une liaison double entre les deux carbones
- chaque carbone est impliqué dans trois liaisons et possède aucun doublet libre
- la structure autour de chaque carbone est donc trigonale plane
- l'hybridation de chaque carbone est donc  ${\rm sp}^2$
- un électron se situe dans chaque orbitale hybride sp<sup>2</sup> et l'orbitale p pure  $(2p<sub>z</sub>$  dans notre figure)

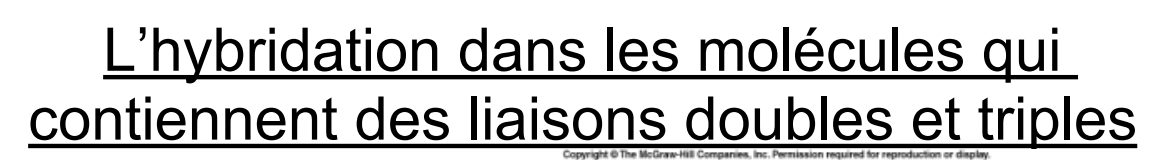

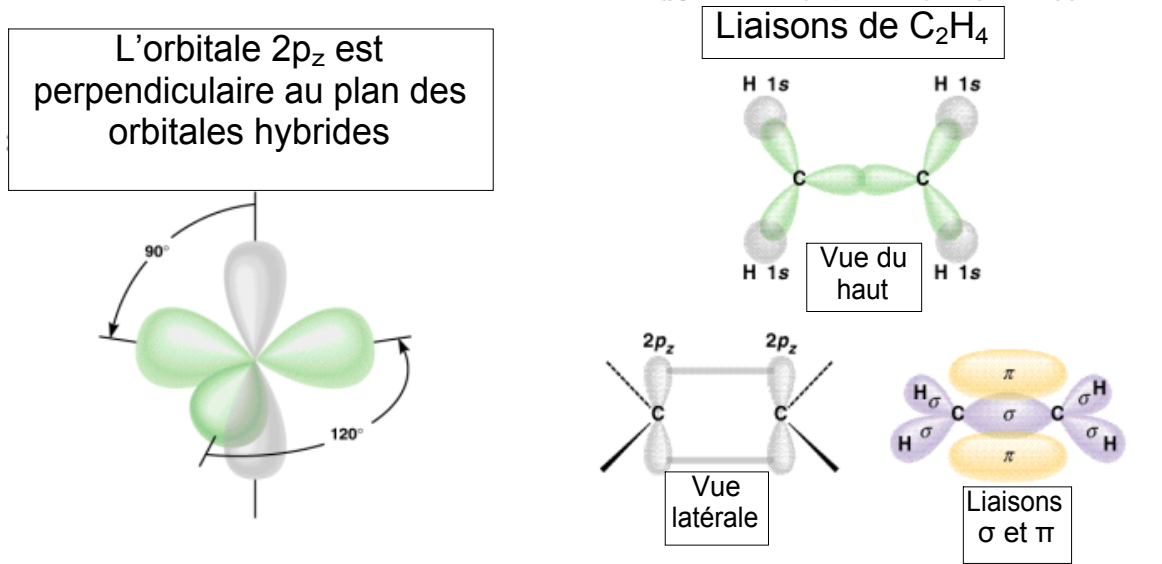

• les trois orbitales sp<sup>2</sup> de chaque carbone forment une liaison  $\sigma$  C-C et quatre liaisons σ CH

• les orbitales  $2p_z$  se recouvrent dans une façon latérale afin de former une deuxième liaison C-C, une liaison π.

### L'hybridation dans les molécules qui contiennent des liaisons doubles et triples

Formation de la liaison π dans la molécule d'éthylène ou éthène  $(C_2H_4)$ 

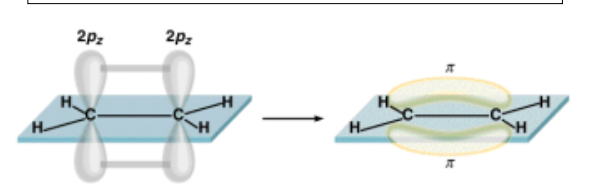

NB Les 6 atomes sont dans le même plan

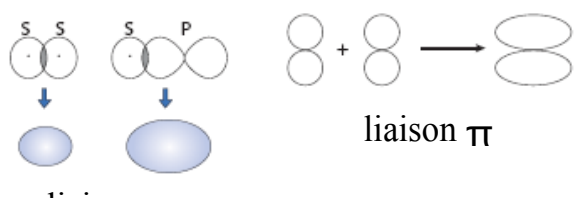

liaison  $\sigma$ 

• une liaison  $\sigma$  est une liaison covalente formée par le recouvrement axial des extrémités des orbitales ; le nuage électronique se concentre entre les noyaux des atomes liés

• les liaisons des orbitales hybrides sp<sup>2</sup> sont des liaisons <sup>σ</sup>

• une liaison  $\pi$  est une liaison covalente formée par le recouvrement latéral des orbitales ; le nuage électronique se concentre au-dessus et au-dessous du plan dans lequel se trouve les noyaux des atomes qui sont liés

• la liaison formée par les orbitales  $2p_z$  est une liaison  $\pi$ 

force de la liaison σ > force de la liaison <sup>π</sup>

recouvrement des orbitales pour liaisons  $\sigma$  et π

http://www.media.pearson.com.au/schools/cw/au\_sch\_derry\_ibchl\_1/int/MultipleBonds/f1bl/MultipleBonds.html

### L'hybridation dans les molécules qui contiennent des liaisons doubles et triples

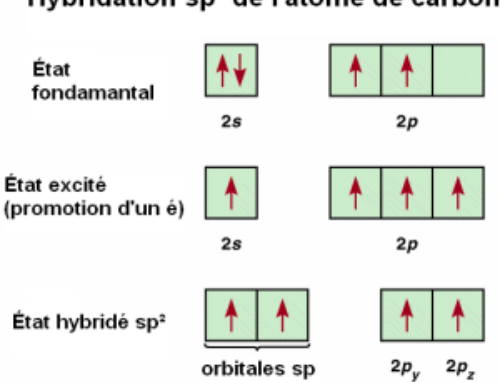

• la structure de Lewis pour l'acétylène  $(C<sub>2</sub>H<sub>2</sub>)$  indique qu'il y a une liaison triple entre les deux carbones

• chaque carbone est impliqué dans deux liaisons et ne possède pas de doublets libres

• la structure autour de chaque carbone est donc linéaire

• l'hybridation de chaque carbone est donc sp

• un électron se situe dans chaque orbitale hybride sp et dans chaque orbitale p pure  $(2p_y$  et  $2p_z$  dans l'exemple)

#### Hybridation sp de l'atome de carbone

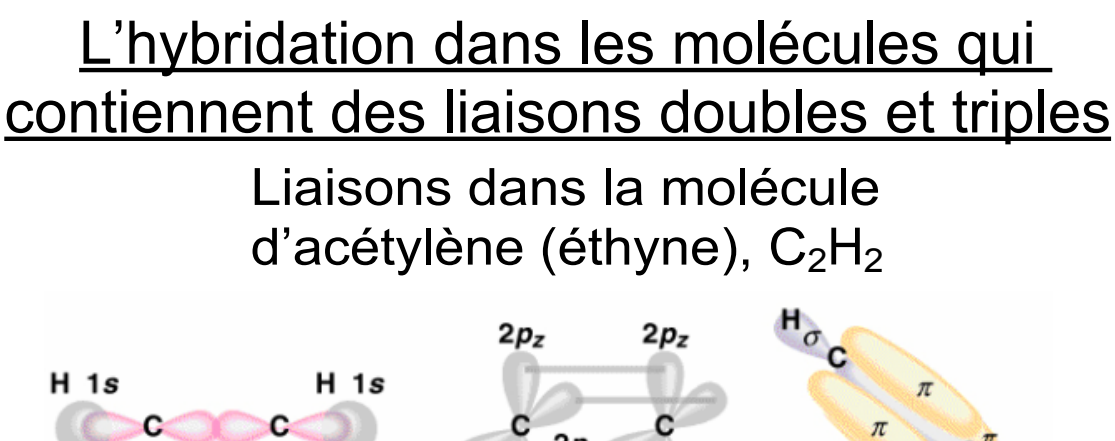

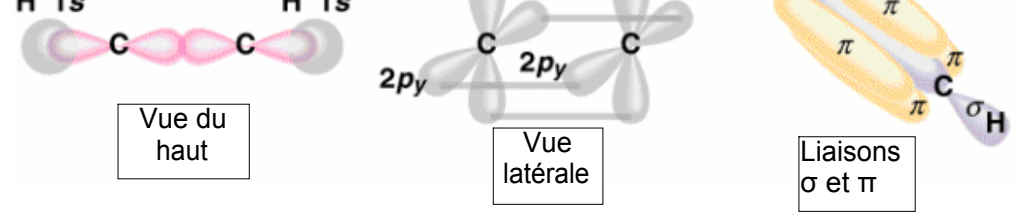

- les orbitales hybrides sp forment une liaison  $\sigma$  C-C et deux liaisons σ C-H
- $\bullet\,$  les orbitales 2p $_{\rm y}$  et 2p $_{\rm z}$  forment deux liaisons  $\pi$ entre les deux carbones

### L'hybridation dans les molécules qui contiennent des liaisons doubles et triples

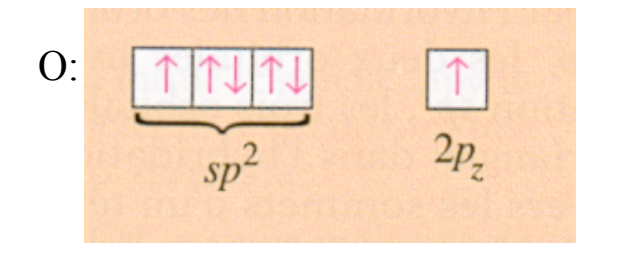

Liaisons dans la molécule de formaldéhyde

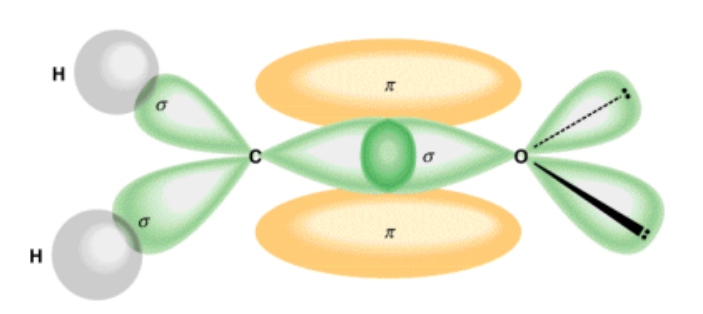

• les principes qu'on a vu pour les liaisons doubles et triples entre deux atomes de carbone s'applique aussi aux liaisons doubles et triples entre deux atomes d'éléments différents

• dans le formaldéhyde ( $H_2CO$ ), le carbone et l'oxygène sont hybridés  $sp<sup>2</sup>$ 

• parce que l'oxygène a six électrons de valence, deux des trois orbitales hybrides sp<sup>2</sup> sont déjà remplies avec deux électrons (elles deviennent donc des doublets libres)

## Exemples

1. Indique le type d 'hybridation pour chaque atome et indique le nombre de liaisons  $\sigma$  et  $\pi$ 

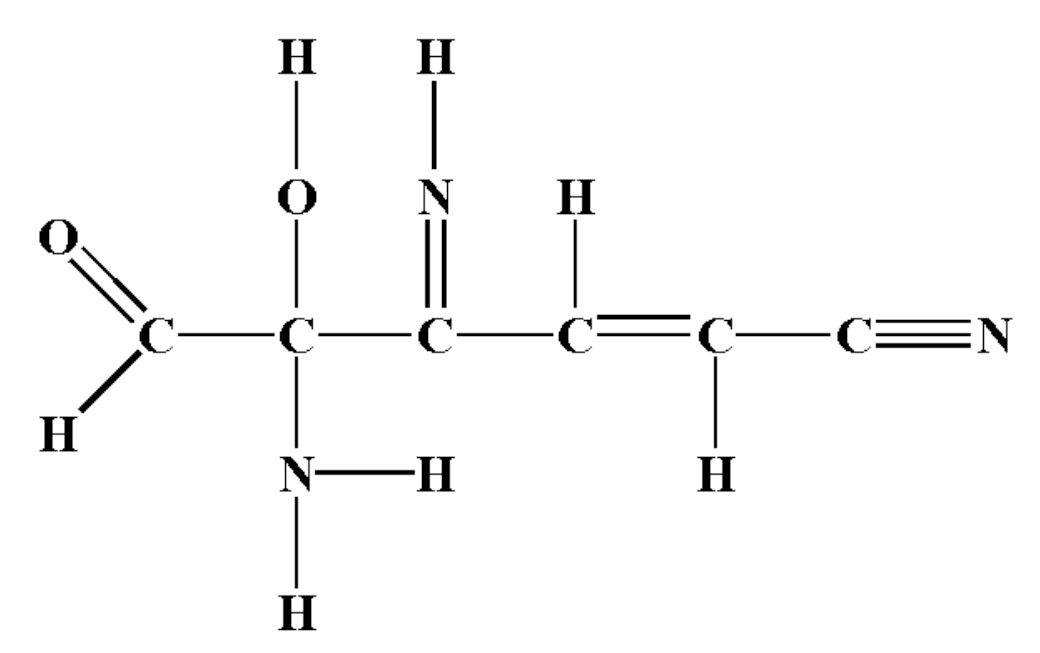

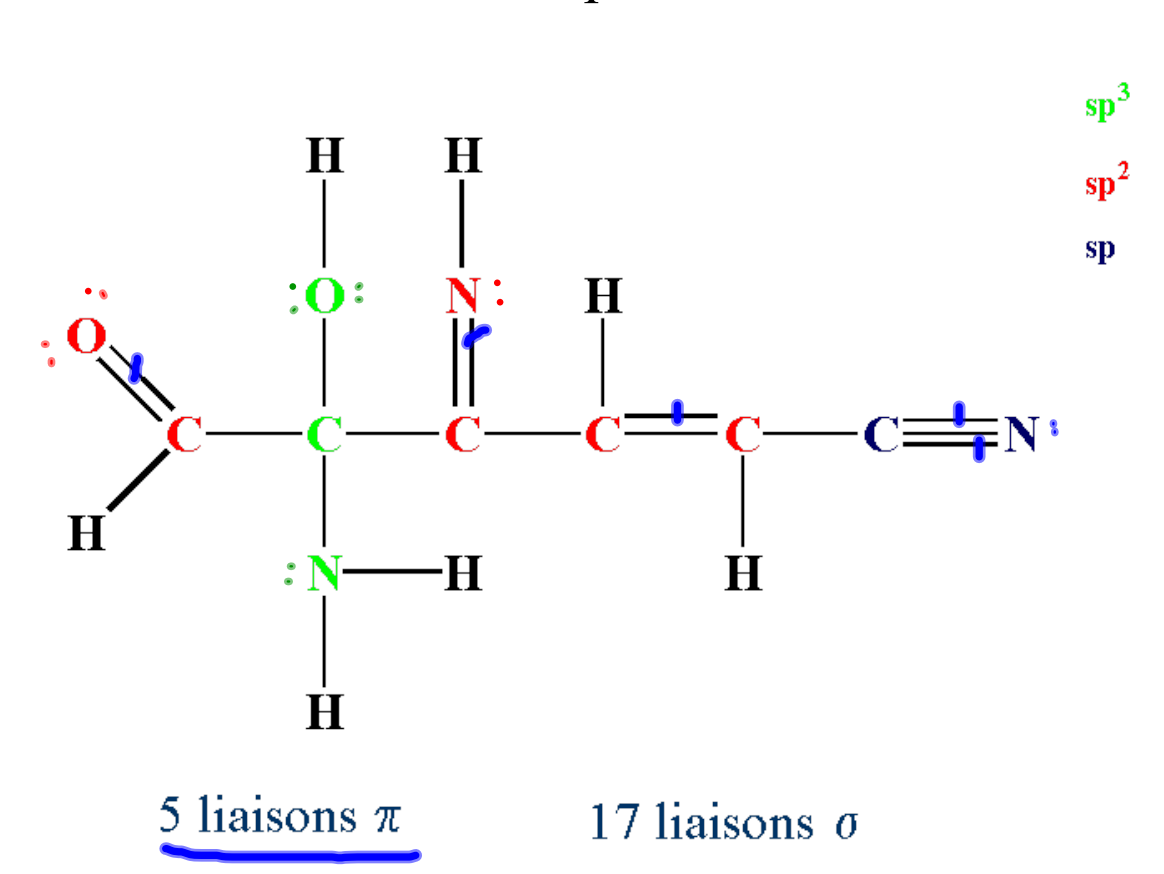

Réponses

2. Indique le type d 'hybridation pour l'atome mentionné dans chaque espèce chimique. a) C dans  $H_2C=O$  b) B dans  $BH_4^$ c) S dans  $SO_3$  d) Be dans  $BeCl_2$ 

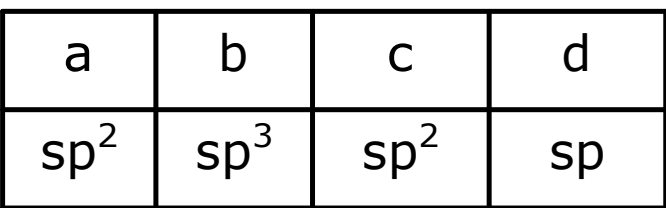

3. Quelle est la différence par rapport à la répartition des électrons entre une liaison  $\sigma$  et une liaison π?

σ : é concentrés dans l'axe des noyaux, entre les noyaux π : é concentrés dans 2 régions, au-dessus et en dessous du plan de l'axe des noyaux

Questions à choix multiples de type BI 1. Identifie le(s) type(s) d'hybridation présent(s) pour les atomes de carbone dans la molécule CH<sub>3</sub>CH<sub>2</sub>CH<sub>2</sub>COOH I. sp  $II.$  sp<sup>2</sup> III.  $sp^3$ A. I et II B. I et III C. II et III D. I, II et III 2. L'ion  $NO<sub>3</sub>$  est de forme triangulaire plane et  $NH<sub>3</sub>$  est de forme pyramidale. Donne l'hybridation de N pour ces 2 espèces.  $NO_3^-$ ;  $NH_3$   $NO_3$  $_3$ ; NH<sub>3</sub> A.  $sp^2$ ; sp  $p^3$  B. sp  $p^2$  ;  $sp^2$ C.  $sp^3$ ; sp  $p^2$  D. sp  $\rm p^3$  ;  $\rm sp^3$ 3. Quelle(s) espèce(s) est(sont) hybridée(s) sp<sup>2</sup>? I.  $C_2H_4$  II.  $C_2H_6$  III.  $C_3H_6$ A. I  $B.$  I et II  $\sim C$ . I et III D.II et III  $\mathbf \ell$ 1 2 3 C A C

# Délocalisation des électrons π

Les liaisons σ résultent de l'interaction entres orbitales p de deux atomes. Parfois, il y a plus de deux atomes impliqués qui peuvent avoir plus d'électrons dans leurs orbitales p. Ceci forme des liaisons π délocalisées.

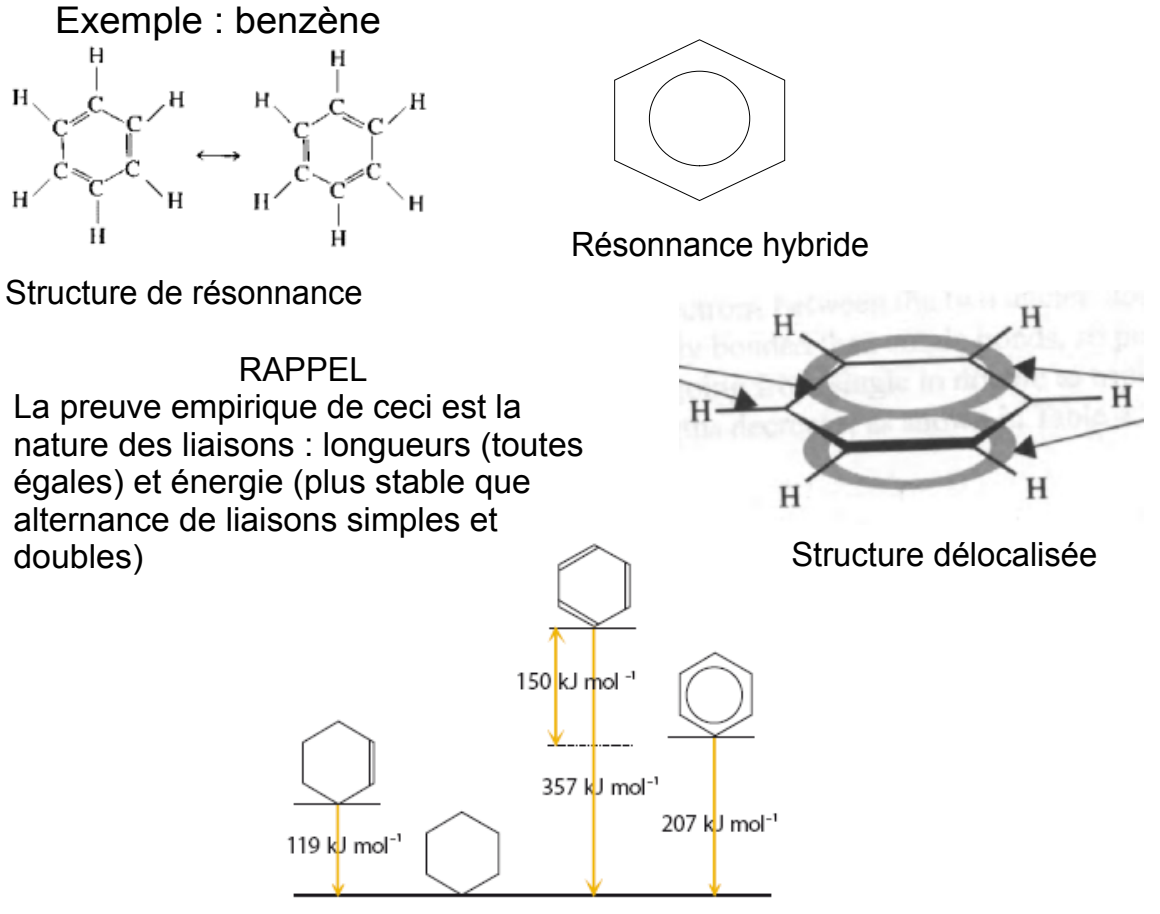

hydrogénation du benzène «résonnance» et délocalisée

Autres exemples : ion carbonate (CO $_3$ `), ion éthanoate (H $_3$ CCOO`), ion nitrite (NO $_2$ `)

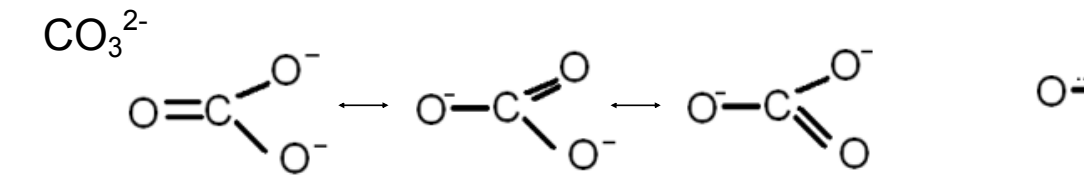

Structure de résonnance de résonnance de résonnance du Résonnance hybride

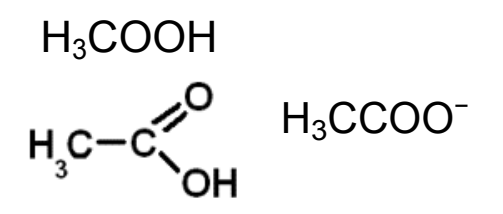

 $\mathsf{NO_2^-}$ 

#### Autres exemples :

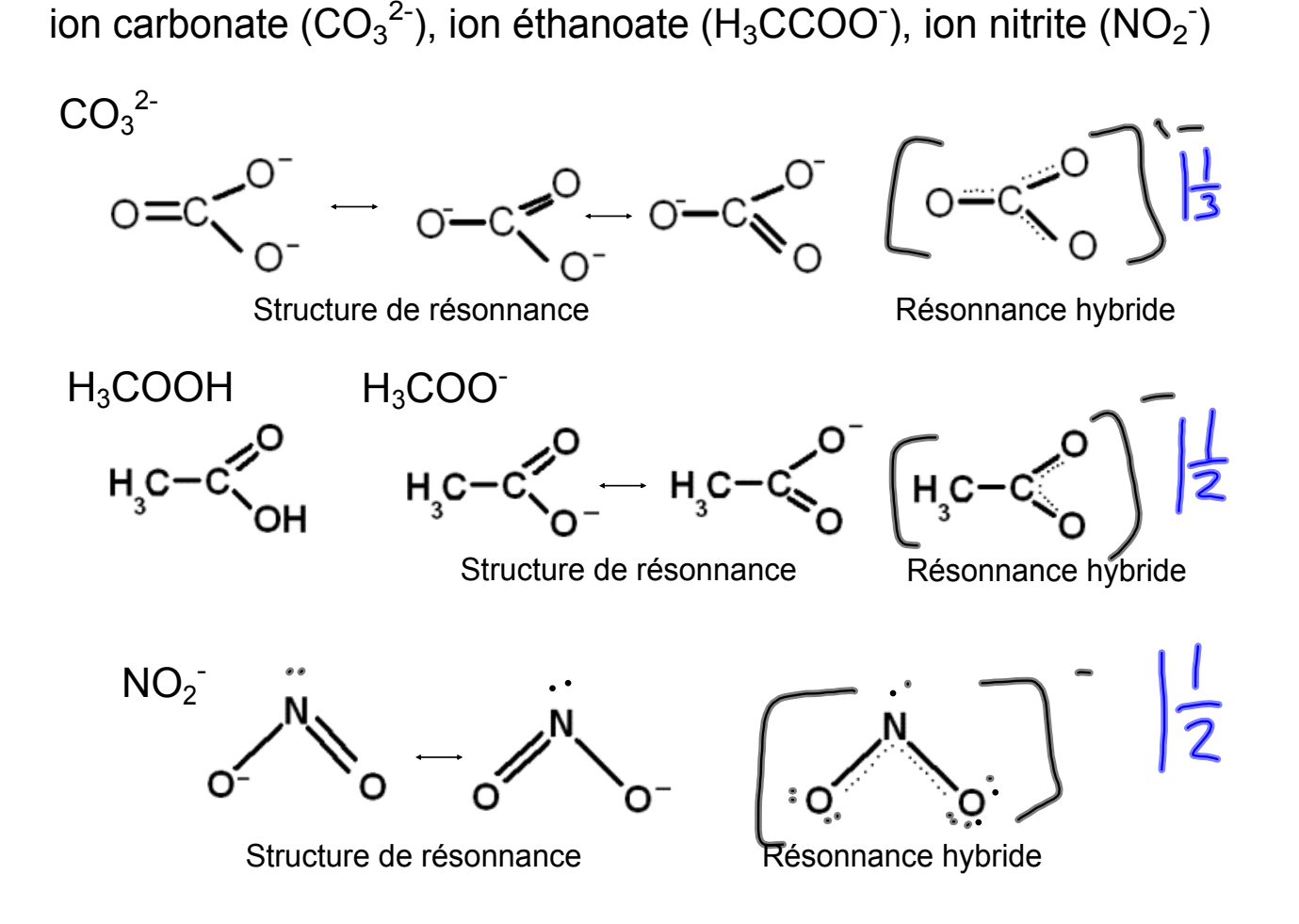

Ordre de liaison : c'est la moyenne des liaisons entre les différentes structures de résonance.

Par exemple, l'ordre des liaisons C-C dans le benzène est de 1,5 car il y a 2 structures de résonance et la liaison est simple dans une et double dans l'autre.  $(1+2)/2 = 1,5$ )

ou

tu divises le nombre total de liaisons par le nombre de centre de charges négatives de liaisons.

(9 liaisons au total / 6 «centres» =  $1,5$ 

Donne l'ordre des liaisons hybrides ainsi que la charge de chaque oxygène de chacun des exemples précédents. (ion carbonate, ion éthanoate et ion nitrite)

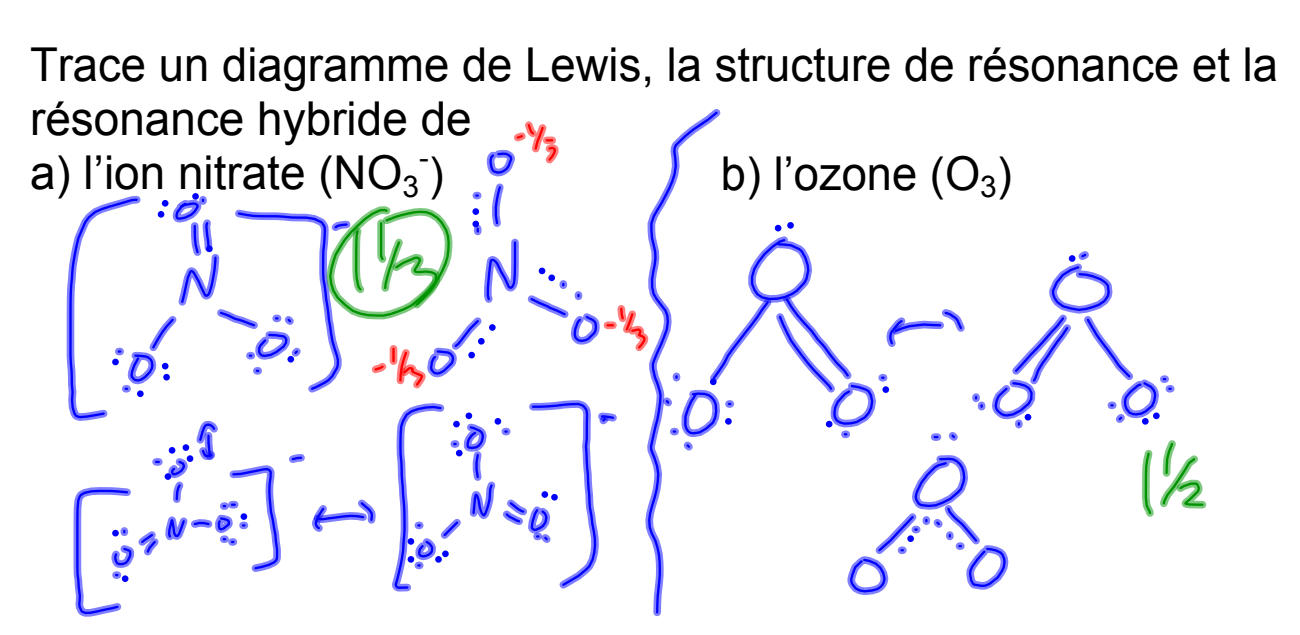

Donne l'ordre des liaisons hybrides ainsi que la charge de chaque oxygène de l'ion nitrate et de l'ozone

#### Questions à choix multiples de type BI

1. Quel énoncé est correct au sujet des liaisons multiples entre atomes de carbone.

A. Les liaisons doubles sont formées de 2 liaisons  $\pi$ 

B. Les liaisons doubles sont plus faible que les liaisons simples

C. Les liaisons  $\pi$  sont formées par recouvrement entre orbitales s

D. Les liaisons  $\pi$  sont plus faibles que les liaisons  $\sigma$ 

2. Soit les énoncés suivants :

I. Toutes les liaisons carbone-oxygène dans  $CO<sub>3</sub><sup>2</sup>$  sont de même longueur

II. Toutes les liaisons carbone-oxygène dans  $CH<sub>3</sub>COOH$  sont de même longueur

III. Toutes les liaisons carbone-oxygène dans  $CH<sub>3</sub>COO$  sont de même longueur Quels énoncés sont vrais?

A. I et II B. I et III C. II et III D. I, II et III

3. Quels énoncés décrivent correctement l'ion  $NO<sub>2</sub>$ ?

I. il peut être représenté par une structure de résonance

II. il y a 2 doublets non-liants sur l'atome d'azote

III. l'atome N est hybridé sp<sup>2</sup>

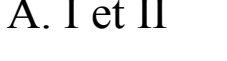

B. I et III C. II et III D. I, II et III

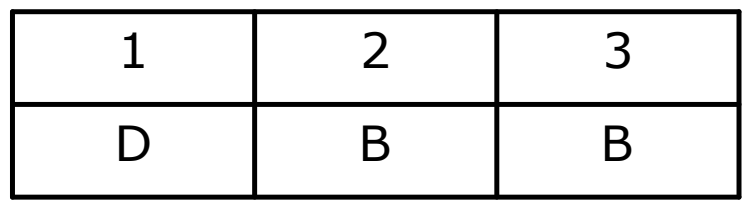

# Concepts des thèmes 4 et 14 liaisons chimiques

- LIAISONS IONIQUES, IONS POLYATOMIQUES, COMPOSÉS IONIQUES
- LIAISONS COVALENTES, ÉLECTRONÉGATIVITÉ, STRUCTURE DE LEWIS,
	- LIAISONS MULTIPLES, FORCE ET LONGUEUR DES LIAISONS.
- POLARITÉ DES LIAISONS ET MOLÉCULES, VSPER
- FORCES INTERMOLÉCULAIRES (VAN DER WAALS, DIPÔLES , O --- H)
- PROPRIÉTÉS PHYSIQUES DES DIFFÉRENTES LIAISONS (POINTS DE FUSION ET D'ÉBULLITION, SOLUBILITÉ ET CONDUCTIVITÉ)
- RECOUVREMENT D'ORBITALES ET HYBRIDATION + VSPER
- $\bullet$  LIAISONS  $π$  ET  $σ$  ET DÉLOCALISATION DES ÉLECTRONS

atomic-interactions\_fr.jar

détremination de structure Lewis et forme moléculaire.pdf

formes moléculaires.pdf

formemolecupolarité.pdf